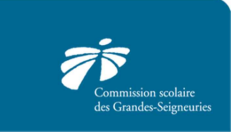

*Août 2016* 

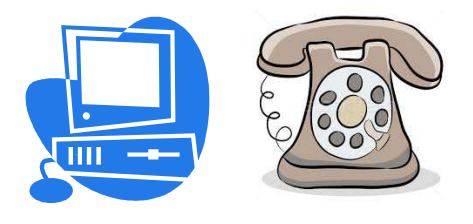

# **PAIEMENT PAR INTERNET OU PAR TÉLÉPHONE**

Il est possible d'effectuer des paiements **par Internet ou par téléphone** pour certaines factures informatisées de la Commission scolaire des Grandes-Seigneuries via le site bancaire des institutions financières suivantes :

# **Banque Nationale, Caisses Desjardins, Banque de Montréal, Banque Nouvelle-Écosse, Banque Royale, Banque CIBC, Banque Toronto Dominion**, **Banque Laurentienne et Tangerine.**

## **Utiliser Internet pour le paiement de vos factures est facile, rapide et sécuritaire !**

#### **Le délai de traitement par Internet est de 24 à 48 heures.**

**Contrairement à votre compte de téléphone ou d'électricité, le numéro de référence des factures émises, par la commission scolaire ou un de ses établissements, est unique, variable et correspond à une situation de paiement précise**. Il regroupe des informations sur votre propriété, sur votre enfant, le parent payeur, l'établissement fréquenté par votre enfant et le service pour lequel vous êtes facturé.

#### **Il est donc important de vérifier le numéro de référence à chaque paiement.**

Vous avez vendu votre propriété et en avez acheté une nouvelle? Votre numéro de référence a changé aussi. Votre enfant a changé d'école? Le numéro de référence a également changé.

**De plus, il est extrêmement important que chaque facture soit payée séparément. Si plusieurs factures sont additionnées et font l'objet d'un seul paiement, ce paiement sera associé à un seul numéro de référence et vos autres factures demeureront impayées. Un paiement par numéro de référence** vous évitera d'avoir des comptes en souffrance et nous permettra de mettre vos soldes à jour.

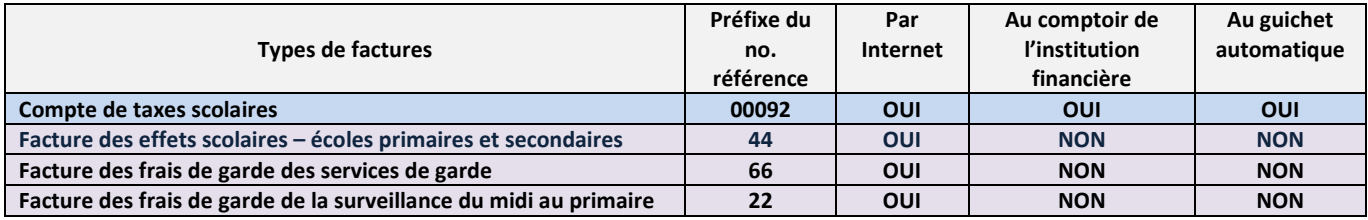

## **IMPORTANT !**

Choisir le bon fournisseur de la Commission scolaire des Grandes-Seigneuries parmi **les deux (2) existants** selon votre facture à payer. Sur les sites bancaires la CSDGS est enregistrée sous deux différents fournisseurs :

- **Fournisseur : « COMMISSION SCOLAIRE DES GRANDES-SEIGNEURIES-SERVICES AUX ÉLÈVES OU ÉLÈVES »,** cette appellation regroupe les services de garde, les services de surveillance du midi et les fournitures scolaires.
- **Fournisseur : « COMMISSION SCOLAIRE DES GRANDES-SEIGNEURIES-TAXES OU TAXES SCOLAIRES,** cette appellation sert uniquement à payer le compte de taxe scolaire.

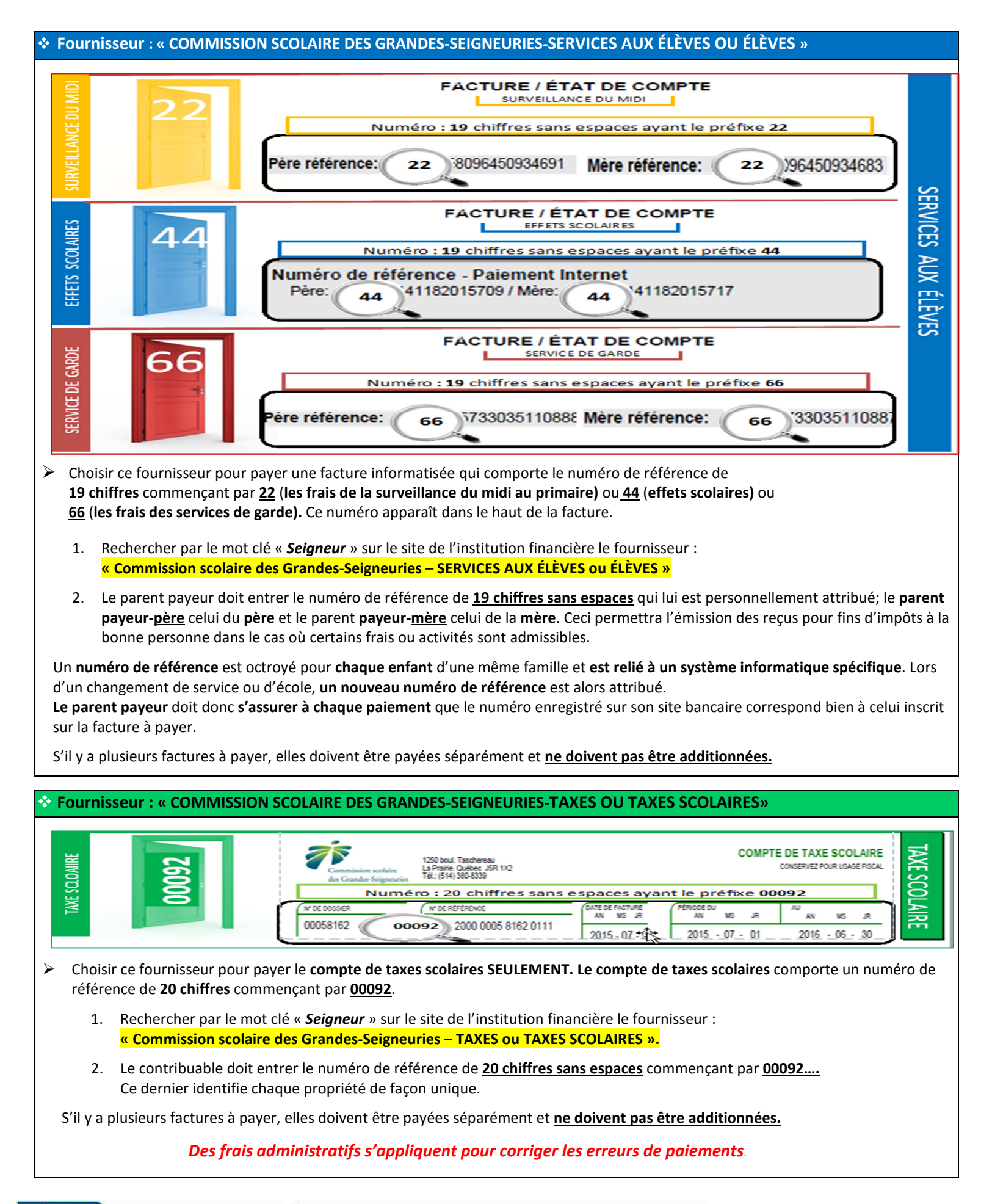

<sup>1250,</sup> boulevard Taschereau, La Prairie (Québec) J5R 1X2 | Téléphone 514 380-8899